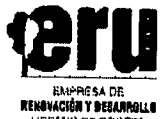

20204000010233 Follos: Anexos: Fecha:

19/03/2020 5:31pm Cód veri: 8c4dd Remitente: NORA ALEJANDRA MUÃ OZ BARRIOS NMUNO

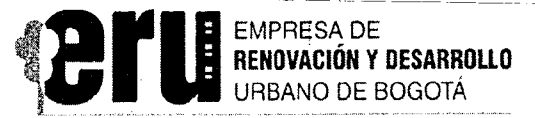

Transformamos ciudad

# **COMUNICACIÓN INTERNA**

Para<sup>®</sup> : Servidores Públicos y Contratistas.

: Subgerente de Gestión Corporativa De

: Funcionamiento al interior de la Empresa durante las medidas de aislamiento Asunto preventivo que establezca la Alcaldía Mayor de Bogotá D.C.

# Cordial saludo.

En cumplimiento de lo dispuesto por la Alcaldía Mayor de Bogotá mediante Decreto Distrital No. 090 de 2020 "Por el cual se adoptan medidas transitorias para garantizar el orden público en el Distrito Capital, con ocasión de la declaratoria de calamidad pública efectuada mediante Decreto Distrital 087 del 2020", la Empresa de Renovación y Desarrollo Urbano de Bogotá D.C. ha dispuesto las siguientes medidas tanto para el periodo comprendido entre el día 19 de marzo de 2020 a las 23:59 horas hasta el lunes 23 de marzo de 2020 a las 23:59 horas, como también para cualquier otro día en el que la Alcaldía disponga medidas de aislamiento preventivo durante la calamidad pública:

# 1. PROCESOS FÍSICOS

# 1.1. Acceso a las instalaciones

No se permitirá el acceso de ninguna persona a las instalaciones de la Empresa.

# 1.2 Servicio de transporte institucional

No se prestará el servicio de transporte en los vehículos de la Empresa, por lo cual estos deberán permanecer en el parqueadero de la Empresa.

# 1.3 Radicación de correspondencia

No se prestará el servicio de radicación ni distribución de correspondencia física, por lo cual todas las comunicaciones oficiales deberán tramitarse a través del ERUDITA.

# 1.4 Servidores de Planta

Todos los servidores de planta deberán desarrollar sus funciones mediante la modalidad de Teletrabajo Extraordinario, para lo cual deberán diligenciar el formato FT-72 Plan de actividades -Teletrabajo V1 publicado en la EruNet MIPG Proceso Gestión del Talento Humano, con la programación de las actividades que se desarrollarán durante los periodos de aislamiento que se Decreten y posteriormente realizar el reporte de las actividades realizadas en el formato FT-73 Seguimiento mensual al Plan de actividades - Teletrabajo V1.

# 2. PROCESOS ADMINISTRATIVOS

Todos los trámites que a continuación se describen, deberán adelantarse en días hábiles.

FT-132-V4

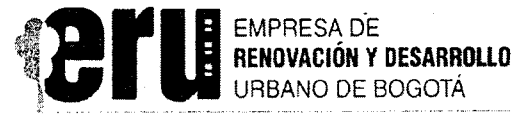

### **2.1. Nómina**

Para el caso de novedades de personal, (nómina, horas extras, incapacidades, vacaciones, licencia por luto, licencia por paternidad, licencia de maternidad, licencia ordinaria, permisos y traslados de EPS o fondo de pensión), serán recibidas y tramitadas mediante correo electrónico en la cuenta darevalog@eru.gov.co, con la aprobación previa del superior jerárquico inmediato del funcionario, cuando a ello hubiere lugar.

### **2.2 Certificados de disponibilidad presupuestal:**

Una vez se indique el número del expediente documental del proceso contractual en desarrollo, se solicitará el CDP en el formato "FT**-84** Solicitud Certificado de Disponibilidad Presupuestal", el cual será diligenciado y anexado desde el correo del ordenador del gasto (según corresponda) con destino al Gestor Senior de Presupuesto (jsuarezp©eru.gov.co), quien generará el documento en el JSP7 y anexará el documento Certificado de Disponibilidad Presupuestal al expediente documental de ERUDITA en formato PDF. Posteriormente, y revisando la traza de correos precedentes, el Gestor Senior de Presupuesto enviará un correo electrónico al profesional del área solicitante informando el número del CDP.

### **2.3 Solicitudes de registro presupuestal y expedición crp:**

Para el caso de contratos, el profesional de la Dirección de Gestión Contractual a cargo del proceso, generará la solicitud del Registro Presupuestal por medio del JSP7 y enviará a la Directora de Gestión Contractual para que lo valide y lo envié al Gestor Senior de Presupuesto (jsuarezp©eru.gov.co); este, a su vez, generará el documento Certificado de Registro Presupuestal en el JSP7 y lo anexará al expediente documental de ERUDITA en formato PDF. Posteriormente, enviará un correo. electrónico al profesional de la Dirección de Gestión Contractual informando el número del CRP.

Para el trámite de Registros Presupuestales no asociados a expedientes contractuales, el jefe de la dependencia a cargo del proceso generará la solicitud del Registro Presupuestal en el formato 'FT-85 Solicitud de Registro Presupuestal", y lo enviará al Gestor Senior de Presupuesto (jsuarezp@eru.gov.co); este, a su vez, generará el documento Certificado de Registro Presupuestal en el JSP7 y lo anexará al número de radicación de ERUDITA en formato PDF. Posteriormente, enviará un correo electrónico al profesional de la Dirección de Gestión Contractual informando el número del CRF.

#### **2.4 Trámite de pagos**

Las cuentas y facturas generadas en virtud de la ejecución de contratos y/ convenios, debidamente verificadas y avaladas por los Supervisores respectivos, deberán ser enviadas en día hábil a la Tesorera General a través del ERUDITA, adjuntando el respectivo certificado de cumplimiento tramitado a través del JSP7, dejando constancia expresa a través de ese medio, del cumplimiento contractual que es objeto de pago. Una vez la Tesorera General reciba la solicitud en los términos antes indicados, iniciará el trámite de pago correspondiente.

# **3. ADMINISTRACIÓN DE MEDIOS TECNOLÓGICOS**

FT-132-V4 Página 2 de 5

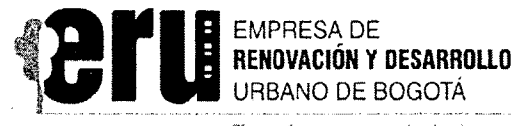

# **3.1 Correo Institucional**

Todas las autorizaciones e instrucciones que se requieran para la continuidad del servicio de la Empresa y que no se encuentren reguladas en procedimientos especiales, podrán ser tramitadas a través de correo electrónico, según las competencias y obligaciones asignadas a los titulares de cada cuenta de correo.

# **3.2 ERUDITA**

Este sistema de gestión documental será el único medio válido para la solicitud y trámite documental. Por lo tanto, el trámite interno de los documentos se hará empleando esta herramienta a través de expedientes documentales internamente o números de radicación para el envío o recepción de documentos.

**Nota:** Los archivos institucionales (documentos físicos), no pueden ser retirados de la Empresa, lo anterior teniendo en cuenta los lineamientos establecidos para la conservación de la memoria institucional, razón por la cual todas las comunicaciones que ingresen a través del sistema ERUDITA, deberán ser consultados en la bandeja de entrada de cada usuario.

# **3.3 Generación expediente documental.**

Todos los documentos contractuales deberán estar asociados a expedientes documentales en la ERUDITA, los cuales estarán creados desde el inicio (necesidad de contratación) con el fin de poder gestionar trámites internos a través de otros procedimientos (administración presupuestal, contratación, pagos de terceros, etc.)

Para la creación de nuevos expedientes contractuales se debe tener en cuenta lo siguiente:

- El jefe de dependencia designará un máximo de dos personas como responsables de la solicitud y control de la creación virtual de la dependencia, para lo cual deberá remitir los nombres de las personas autorizadas al correo institucional - cad@eru.gov.co.
- . El correo de solicitud debe contener los siguientes metadatos obligatorios para su creación:
	- Serie: Contratos ✓
	- ✓ **Subserie:** Contratos Directos
	- $\checkmark$ **Asunto:** OTO nombre del contratista y año
	- **Responsable de creación del expediente:**
- El grupo de Gestión Documental dará respuesta a la solicitud de creación del expediente, a través del correo institucional.
- Una vez creado el expediente virtual, la dependencia será la responsable de la información durante todo el ciclo del documento, conforme a los principios archivísticos emitidos por la Subgerencia de Gestión Corporativa — Proceso de Gestión Documental.
- Para cualquier inquietud y/o apoyo que requieran para llevar a cabo este procedimiento, pueden contactarse con:

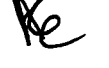

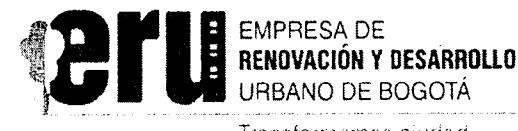

Yosef Ojeda 3123429944 yojedaleru.gov.co

Alejandra Montaño 3124442547 mmontanoberu.gov:co dgalindo@eru.gov.co

# **3.4 ACCESOS**

Acceso a la VPN – ERU: (Virtual Prívate Network) es un tipo de conexión que nos permite utilizar el equipo de casa como si estuviera conectado en el sitio de trabajo, con la debida protección de la información. Esta conexión, permite utilizar los sistemas de información institucionales:

- ERUDITA (Gestión Documental).
- Sistema Administrativo y financiera.
- lntranet.
- Mesa de ayuda (GLPI).

Así como el acceso a carpetas compartidas.

Para contar con este acceso el jefe directo o el supervisor, debe autorizar mediante el formato de solicitud de VFN, publicado en la intranet, a los profesionales el proceso TIC.

Una vez sea procesada su solicitud, los profesionales de TIC enviarán al correo institucional el manual de acceso, y link de configuración de la VPN, en su computador personal (La Empresa no cuenta con equipos para enfrentar la necesidad masiva generada por la contingencia de salud pública actual). Adicionalmente los profesionales de TIC, le ofrecen soporte a través de correo institucional (sistemas©eru.gov.co), GLPI, y teléfonos (3599494 ext. 473-485) y asistencia remota:

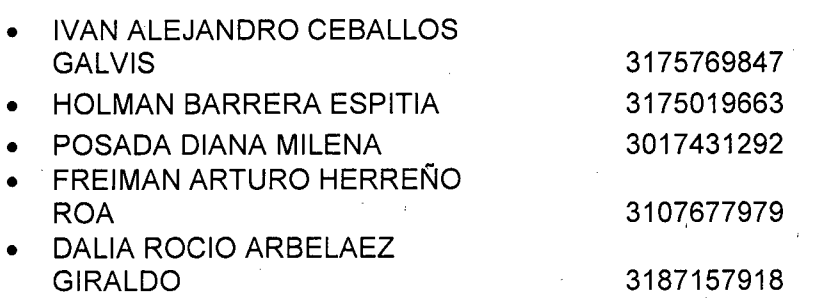

El acceso a la VPN debe realizarse con el usuario y la contraseña asignada para el acceso al equipo institucional.

# **3.5 Reuniones y eventos**

Para promover las reuniones virtuales, se sugiere utilizar la herramienta de Hangouts Google, bien sea por el chat del correo institucional creando grupos (para reuniones internas), o para reuniones con personas externas a la empresa por medio de un vínculo (Google Hangouts Meet).

Para el uso de estas herramientas de Google con el correo institucional, se debe atender al instructivo que se adjunta a la presente comunicación.

esta de 1988, esta de 1988, esta de 1988, esta de 1988, esta de 1988, esta de 1988, esta de 1988, esta de 1988, esta de 1988, esta de 1988, esta de 1988, esta de 1988, esta de 1988, esta de 1988, esta de 1988, esta de 1988

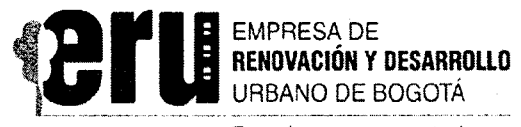

Por último, agradecemos la colaboración de todos en la correcta aplicación de las medidas aquí adoptadas, para efectos de privilegiar las herramientas tecnológicas habilitadas, y así promover el cumplimiento de las medidas preventivas implementadas por la Alcaldía Mayor de Bogotá.

Cordialmente,

**ia**  lejand

Subgerente de Gestión Corporativa

Anexos: Decreto 090 de 2020

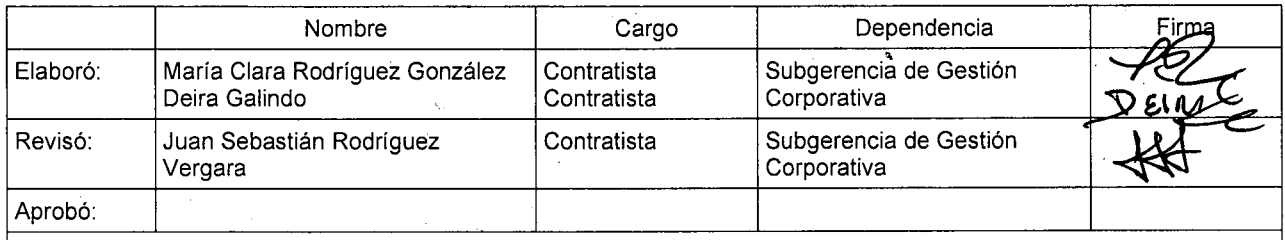

Los(as) arriba firmantes, declaramos que hemos revisado el presente documento y lo presentamos para su respectiva firma.